# Информационные технологии на уроке

Из опыта работы учителя технологии, ИЗО, МХК Ламбантовой Л.В. 2014г

На протяжении многих лет работы в школе в качестве учителя технологии, изобразительного искусства и МХК меня изначально занимали вопросы

 как сделать уроки более эмоциональными, запоминающимися? что сделать, чтобы повысить мотивацию к обучению учащихся?

## **1) Использование компьютерных программ**

*Компьютерные программы с видеосюжетами, возможностью "управления" процессами, схемами, подвижными графиками – дополнительное средство развития образного мышления.* 

Положительные моменты использования программ:

- •представление учебной информации в интересной форме с использованием рисунков, схем, звука, видеоизображения;
- •различные эффекты вывода текста и графических фрагментов;
- •работа в удобном для ученика темпе и проявление инициативы;
- •интерактивность активная роль пользователя.

#### *MPOBAS*  $\overline{\mathbf{M}}$ ХУДОЖЕСТВЕННАЯ **External**

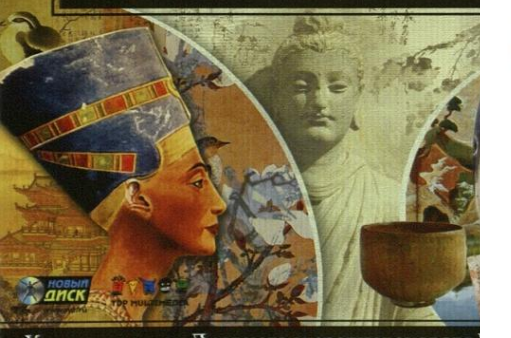

**БОЛЬШАЯ ДЕТСКАЯ ЭНЦИКЛОПЕДИЯ** AVAVAVALA МИРОВАЯ ХУДОЖЕСТВЕННАЯ КУЛЬТУРА

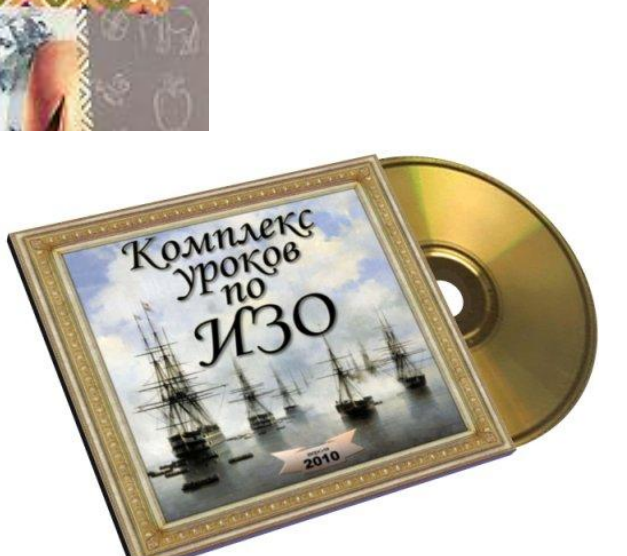

М И РОВАЯ<br>СУДОЖЕСТВЕННАЯ<br>СУЛЬТУРА

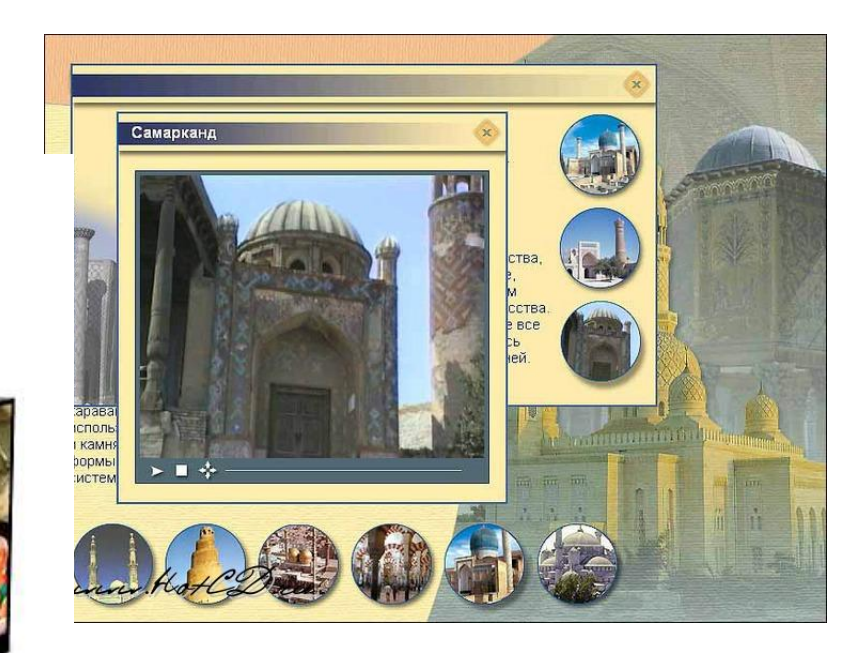

ианский период ожественной культуре Индии зошли важные изменения. из них - появление изображений ы в облике человека. **ИЛИСЬ МЕСТНЫЕ ШКОЛЫ** птуры. Наиболее известными отся школы Гандхары ней исторической области ро-западной Индии, региона уры в центральной части рной Индии и города авати в одной ластей Декана.

> в виде идеально сложенного человека с красивым лицом, соединившего физическую красоту с возвышенным состоянием покоя и самоуглубления.

**УГандхар** 

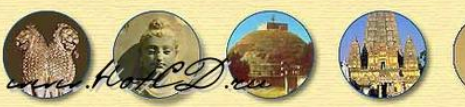

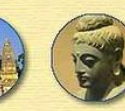

Матхура

AMapasamu

Содержимое CD может служить "сырьём", на основе которого можно формировать собственные средства обучения, составлять свои презентации и осуществлять образовательные проекты, создавая тем самым многочисленные варианты работы, которые помогут разнообразить уроки искусства. Это могут быть небольшие Web-странички, слайдшоу и мультимедиа презентации по творчеству того или иного композитора или художника, а также тесты-опросники по различным темам, как в электронном, так и традиционном (бумажном) виде.

## Всё это:

- можно использовать как при индивидуальной работе с детьми, так и при работе с целым классом (при наличии проекционного экрана) во время опроса;

- позволяет каждому ученику работать самостоятельно в собственном темпе;

- позволяет ученикам, не обладающим хорошими коммуникативными способностями, успешно справляться с заданиями.

Появилась возможность организации промежуточного и итогового контроля знаний с помощью компьютерных программ

1. Информационная система «Единое окно доступа к ресурсам образовательных порталов. Искусство и мировая художественная культура» http://window.edu.ru/catalog?p\_rubr=2.1.7

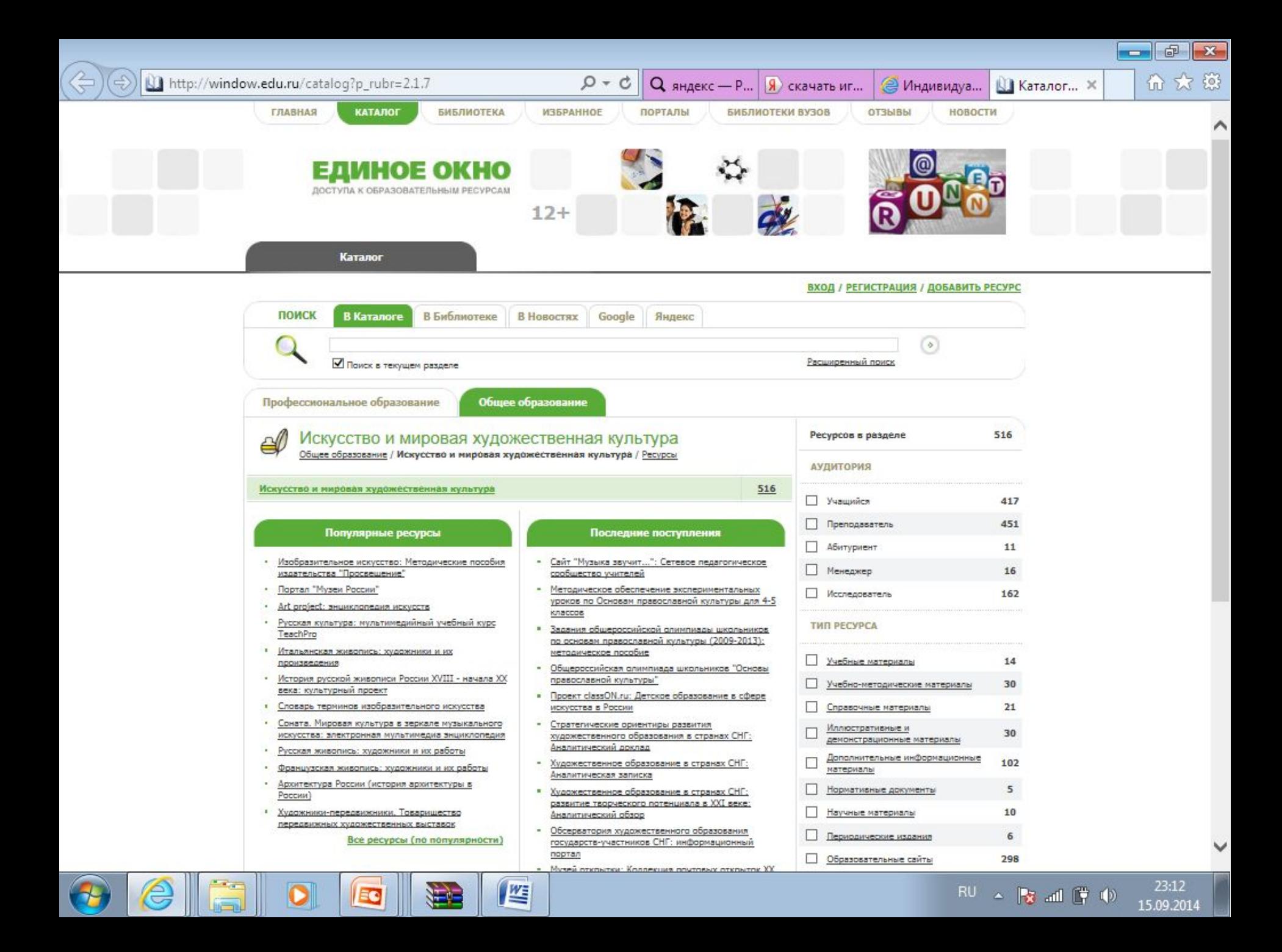

## 2. Портал «Культура России» http://culture.ru/

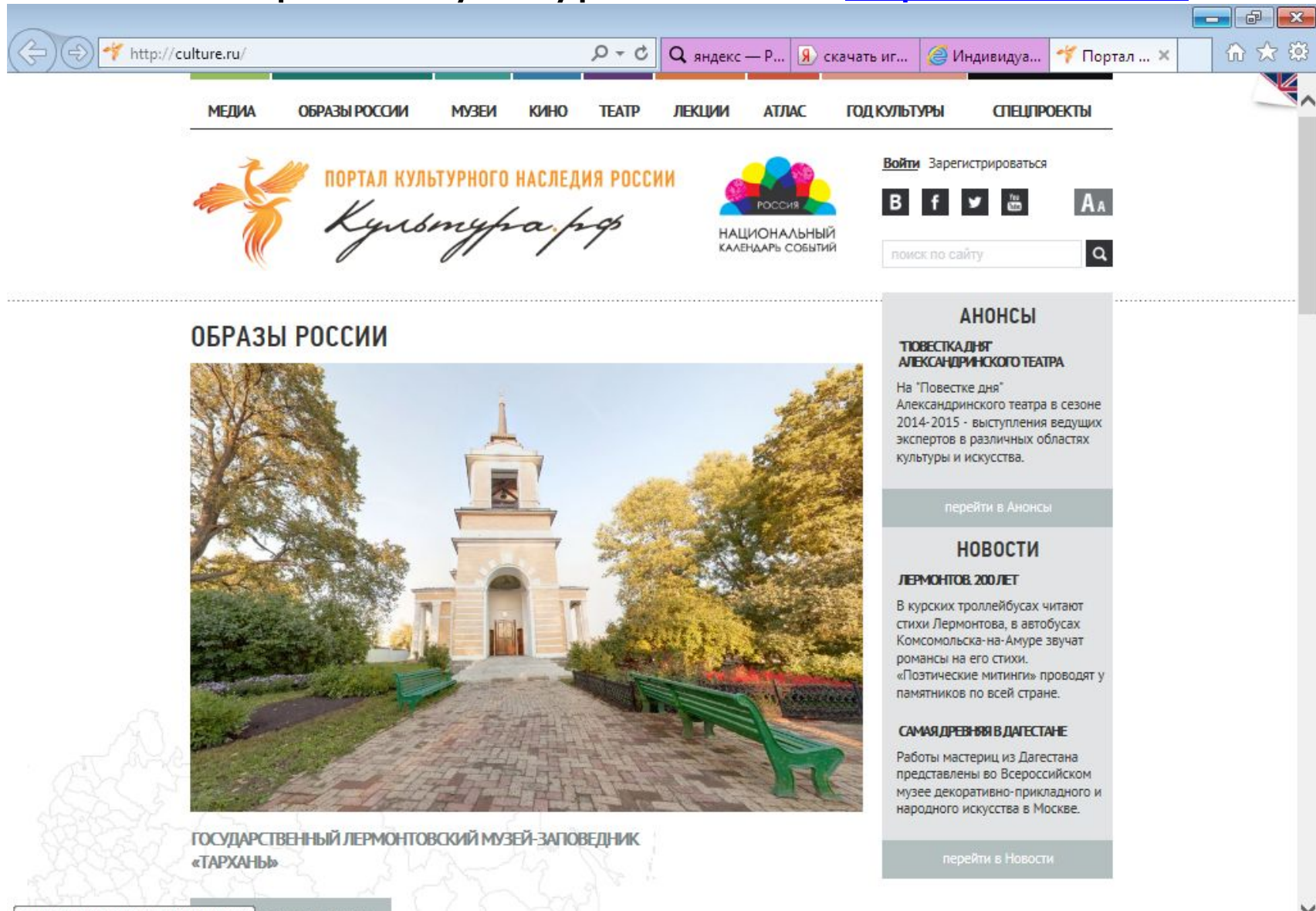

http://culture.ru/atlas/object/519

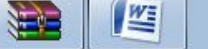

23:15

## 3. Портал «Музеи России» http://www.museum.ru/

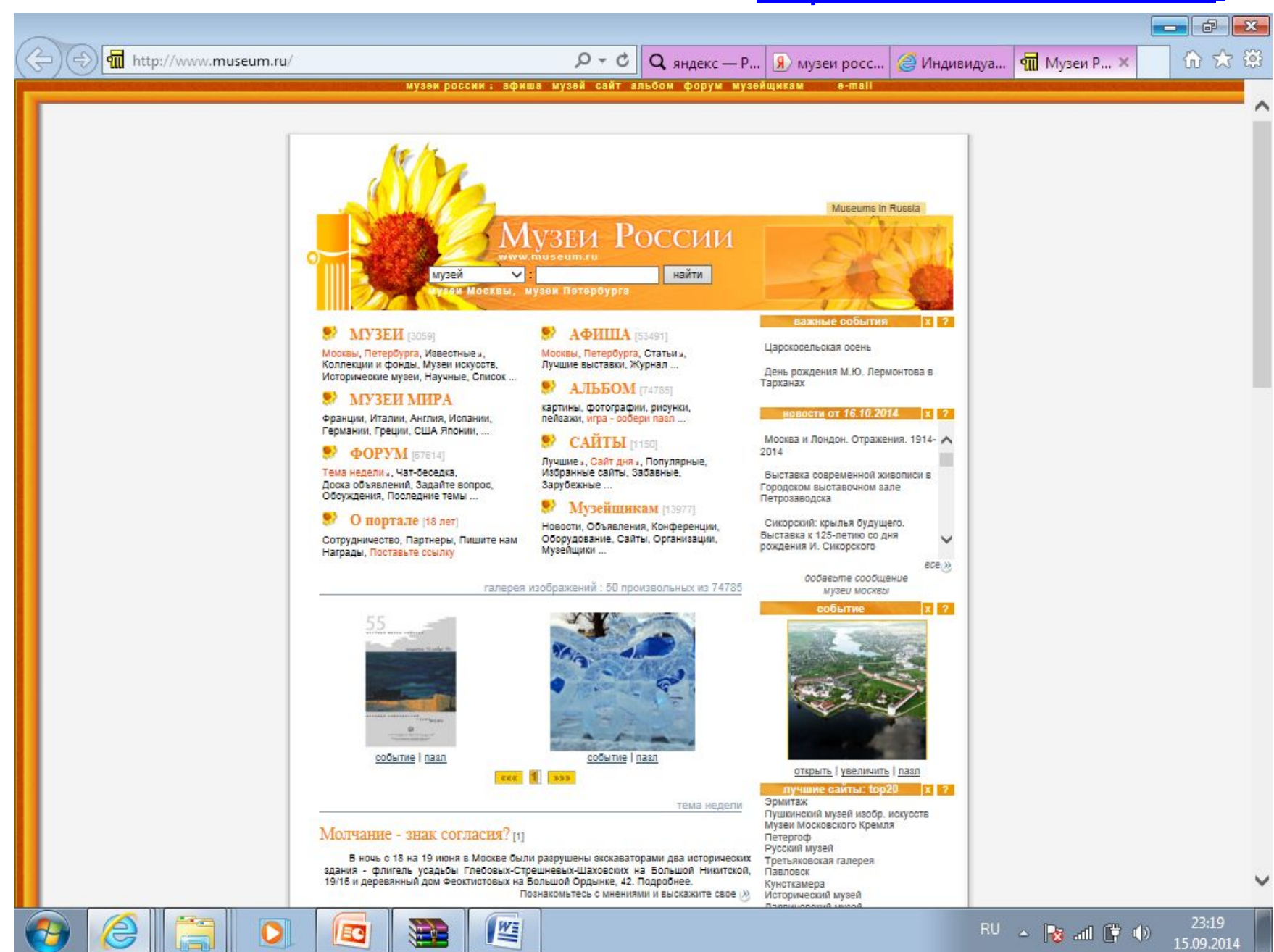

### 4. Портал « Энциклопедия русской живописи» http://www.artsait.ru/

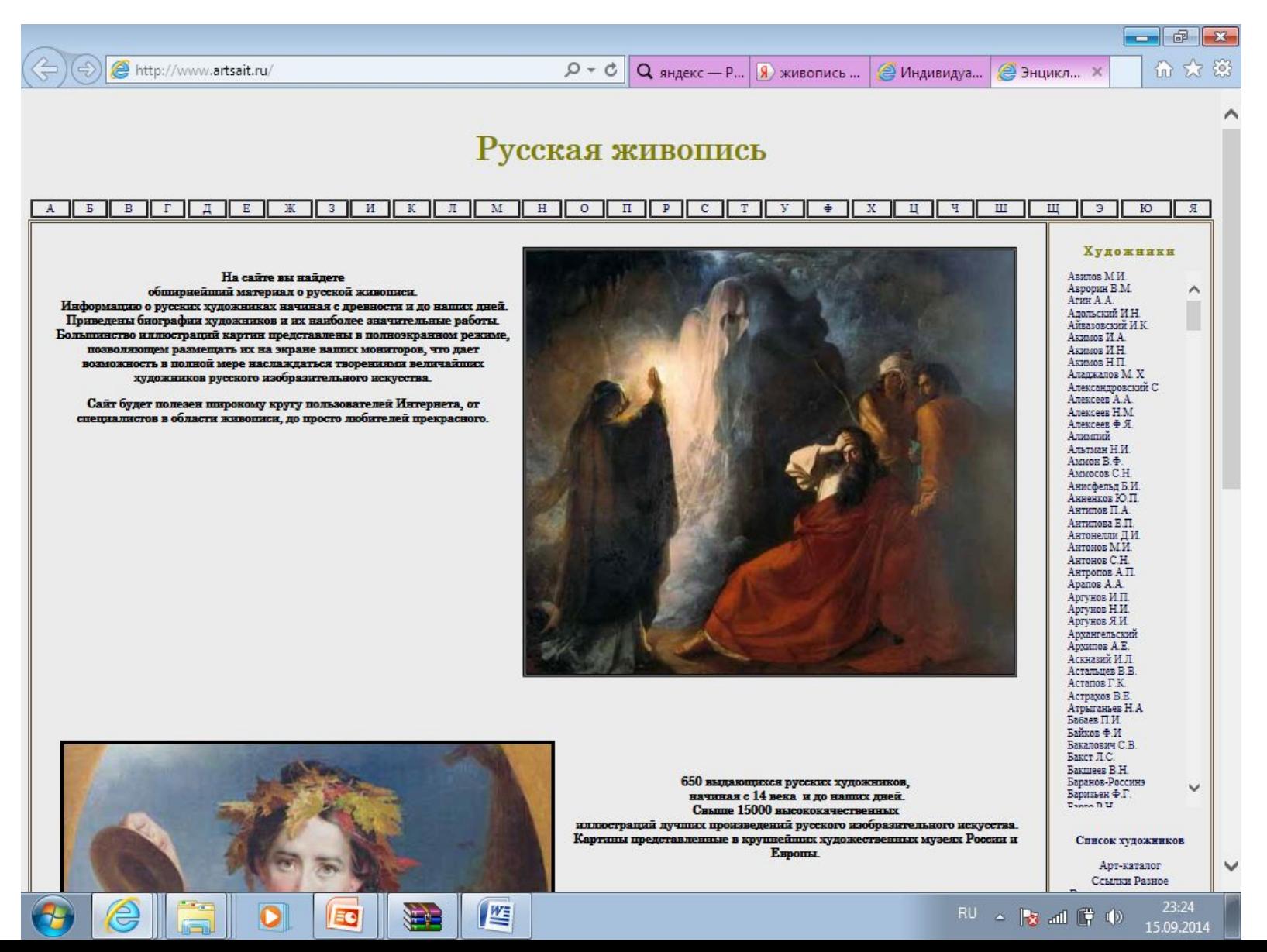

Одним из очевидных достоинств мультимедийного урока является *усиление наглядности*.

**«***Детская природа ясно требует наглядности. Учите ребенка каким-нибудь пяти не известным ему словам, и он будет долго и напрасно мучиться над ними; но свяжите с картинками двадцать таких слов - и ребенок усвоит их на лету. Вы объясняете ребенку очень простую мысль, и он вас не понимает; вы объясняете тому же ребенку сложную картину, и он вас понимает быстро... Если вы входите в класс, от которого трудно добиться слова (а таких классов у нас не искать стать), начните показывать картинки, и класс заговорит, а главное, заговорит свободно…»***.**

К.Д. Ушинский

## **2) Использование мультимедиа презентаций**

Мультимедиа презентации – электронные диафильмы, включающие в себя анимацию, аудио- и видеофрагменты, элементы интерактивности (реакцию на действия пользователя) – наиболее распространённый вид представления демонстрационных материалов.

Использование мультимедиа презентаций целесообразно на любом этапе изучения новой темы и на любом этапе урока, как с помощью компьютера, так и с помощью мультимедийного проекционного экрана.

## **Требования к материалу презентаций**

- *•узнаваемость* наглядности должна соответствовать предъявляемой письменной или устной информации; *•динамика* предъявления наглядности - время демонстрации должно быть оптимальным, причем соответствовать изучаемой в данный момент учебной информации (очень важно не переусердствовать с эффектами);
- •продуманный *алгоритм видеоряда* изображений (вспомним уроки, где учитель закрывал (переворачивал) подготовленные наглядные пособия, чтобы предъявить их в необходимый момент. Средства мультимедиа представляют учителю возможность представить необходимое изображение с точностью до мгновения).

**•оптимальный размер** наглядности. Причем это касается не только минимальных, но и максимальных размеров, которые тоже могут оказывать негативное воздействие на учебный процесс, содействовать более быстрой утомляемости учеников; **•оптимальное количество** предъявляемых изображений на экране. Не следует увлекаться количеством слайдов, фото и пр., которые отвлекают учеников, не дают сосредоточиться на главном.

Учет достижений психологии позволяет сформулировать ряд общих рекомендаций, которые следует учитывать при разработке способа визуализации информации на экране:

- информация на экране должна быть структурирована; •визуальная информация периодически должна меняться на аудиоинформацию;
- •темп работы должен варьироваться;
- •периодически должны варьироваться яркость цвета и /или громкость звука/;
- •содержание визуализируемого учебного материала не должно быть слишком простым или слишком сложным.

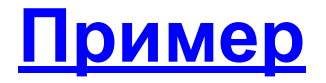

Если позволяет содержание учебного материала трактовать в виде текста и в виде схем, то это может способствовать расширению способов подачи материала.

Различное восприятие информации у учащихся на уроках с использованием мультимедийного оборудования позволяет сочетать различного типа информацию: голосовую, графическую, видео и аудио информацию через технические средства.

Для смыслового противопоставления объектов (данных) рекомендуется использование в презентациях контрастных цветов (красный – зеленый, синий – желтый, белый – черный).

## Компьютерное обучение несёт в себе огромный *мотивационный потенциал*.

В присутствии доброжелательного инструктора – машины - обучение становится более занимательным для детей, так как некоторые образовательные программы включают элементы игр. Важно умело использовать игру для учебных целей.

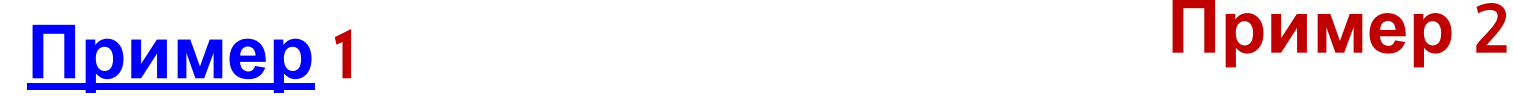

## **Виды уроков с мультимедиа поддержкой**

*1. Урок с мультимедийной поддержкой* –

в классе стоит один компьютер, им пользуется учитель в качестве «электронной доски». Учитель использует готовые электронные образовательные ресурсы или мультимедиа презентации, и ученики для защиты проектов.

## 2. *Урок с компьютерной поддержкой* –

несколько компьютеров (обычно, в компьютерном классе), за ними работают все ученики одновременно или по очереди.

## 3. *Уроки с выходом во всемирную сеть Интернет -*

## могут быть как с мультимедийной, так и компьютерной поддержкой.

**Типы уроков с использованием информационных технологий**

## **Урок введения в тему**

Необходимо показать значимость учебного материала. Всё это требуется для создания атмосферы заинтересованности, повышения мотивации. Для этого используется слайд-фильм. Он состоит из слайдов различного типа, содержащих информацию – текстовую, графическую, пояснительный текст. Структурно каждый раздел включает определенное количество слайдов. Например, на уроке технологии при изучении нового раздела необходимо вспомнить общие правила работы на технологии (в форме викторины), изучить новые правила Т/Б (запись в тетрадь с экрана), создать игровую ситуацию при проверке знаний Т/Б (тест).

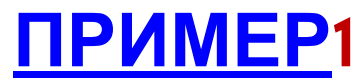

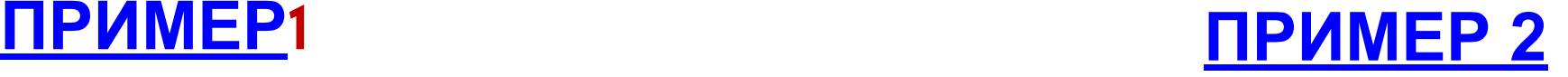

## **Урок изучения нового материала**

Опыт показывает, что компьютерный слайд-фильм по сравнению с другими средствами обучения обладает рядом преимуществ: •содержит емкий материал в компактной форме;

- •представляет открытую образовательную систему, что дает возможность расширять, дополнять и обновлять содержащуюся в нем информацию, как текстовую, так и графическую;
- •удобен в использовании и хранении;
- •позволяет при наличии экрана демонстрировать материал всем учащимся одновременно, что не оказывает такого вредного воздействия, как работа перед монитором;
- •позволяет сделать занятие более динамичным, сэкономить время для другого вида работы;
- •дает возможность ученикам, пропустившим занятие, самостоятельно в удобном для них темпе ознакомиться с учебным материалом при помощи компьютера.

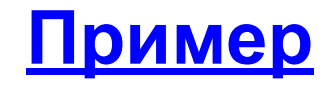

## **Урок-практикум**

На уроке ставится цель освоения учащимися рабочих приемов выполнения технологических операций, формирование трудовых умений и навыков. Можно использовать небольшие по объёму презентации для наглядного представления данного вида работ на каждом этапе урока. Например, слайд с инструкционной картой по изготовлению изделия, видеоролик с демонстрацией трудового процесса, презентация с текущим инструктажем и элементами контроля качества. Для раздела «Творческий проект» – использовать ПК как средство для сбора информации и оформления пояснительной записки.

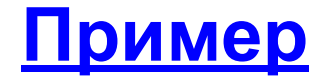

## **Урок контроля знаний**

Компьютерное тестирование позволяет регулировать число вариантов и степень сложности, тем самым учитывать уровень обученности каждого ученика и подходить к контролю знаний дифференцированно. Сохраняя результаты, учитель может провести анализ и выявить пробелы в знаниях. Например, разработать тестовый контроль. При изучении темы можно использовать мини-тест для закрепления материала в конце урока. Он может быть представлен и в игровой форме (шуточный) . А также для проверки знаний в форме викторины.

**Пример1** По данной ссылке можно скачать программу **для создания и проведения тестов - PikaTest** http://www.uchportal.ru/load/3-1-0-27504

### **Пример 2**

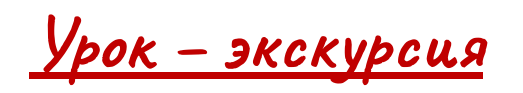

Сегодня с помощью Интернет-технологий можно виртуально посетить музей, выставку ДПТ. При проведении таких уроков можно использовать также готовые ЦОР.

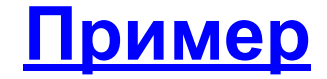

### **Урок по решению технологических задач**

Эти занятия посвящаются вопросам конструирования и моделирования изделий ; составлению чертежей и эскизов; планированию технологических процессов и разработка инструкционных карт. Например, при изучении темы «Конструирование фартука» целесообразно использовать презентацию «Построение чертежа» с анимационными эффектами. Учащиеся наглядно представляют последовательность выполнения чертежа; повышается эстетическое качество рисунка; можно вернуться к началу построения чертежа для акцентирования внимания на трудных для усвоения моментах.

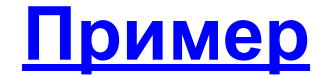

#### **Урок с элементами историзма**

Используя межпредметные связи с историей, можно познакомить учащихся с бытом наших предков, например, презентации «Наскальная живопись», «Русский народный костюм», «Русская изба», «Первоэлементы архитектуры» и др..

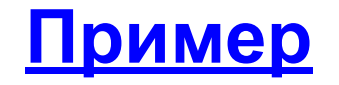

## **Урок –игра**

На уроках мной используются игры двух видов. Это может быть игровая форма подачи учебного материала (викторина, кроссворд) или соревнование двух групп учащихся в практической или учебной работе. Например, презентация в форме викторины «Веселая кулинария» позволяет повторить сведения по этой теме. При проведении урокаконкурса «Горшочек каши» учебный процесс приобретает эмоциональный характер, что положительно влияет на повышение мотивации к учебной деятельности. Новый импульс приобретают учебные компетенции. Возникает радость учебного труда, формируется поле учебного азарта, демонстрируются личностные достижения. Второй формой является собственно игра, моделирующая реальный

технологический процесс, организационную или социально-экономическую ситуацию. Например, дидактический материал, разработанный с помощью Word (бланки платежей за коммунальные услуги, карточки–задания), помогает провести такой урок.

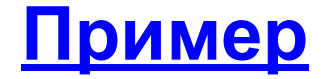

## **Урок – проект**

 Учащихся необходимо научить оформлять проект. Презентация «Творческий проект» познакомит с видами проектов, последовательностью их выполнения, правилами оформления и т.д. Сделав такую презентацию один раз, можно её использовать с 5 по 8 класс. Этот прием экономит время и силы учителя по подготовке к уроку. Учащиеся работают над проектами, защищают его, развивая тем самым личностные и информационнокоммуникационные компетенции.

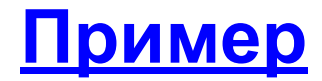

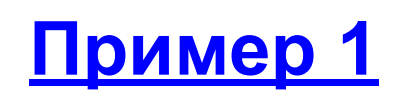

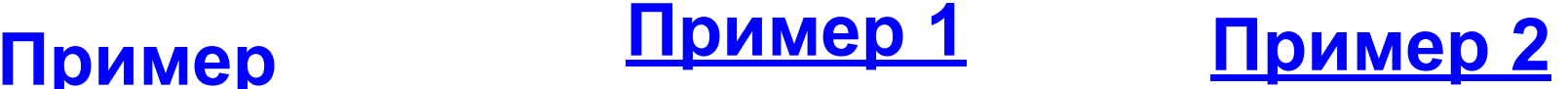

При подготовке различного материала к урокам я использую возможности сети Интернет, а также технические возможности такого дополнительного компьютерного оборудования, как принтер, сканер и цифровой фотоаппарат. С их помощью сохраняю и редактирую нужное графическое изображение, готовлю дидактический материал, слайдфильмы и пр.

Итак, использование информационных технологий на уроках дало мне возможность:

- •визуализировать учебную информацию с помощью наглядного представления на экране теоретического материала, технологического процесса и т.п. •осуществлять подготовку выпускника школы к жизни в условия информационного общества;
- •индивидуализировать и дифференцировать процесс обучения за счет возможности изучения, повторения с индивидуальной скоростью усвоения материала
- •осуществлять управление учебной деятельностью и контроль результата усвоения учебного материала
- •развивать межпредметную связь с информатикой, историей, географией и пр. предметами